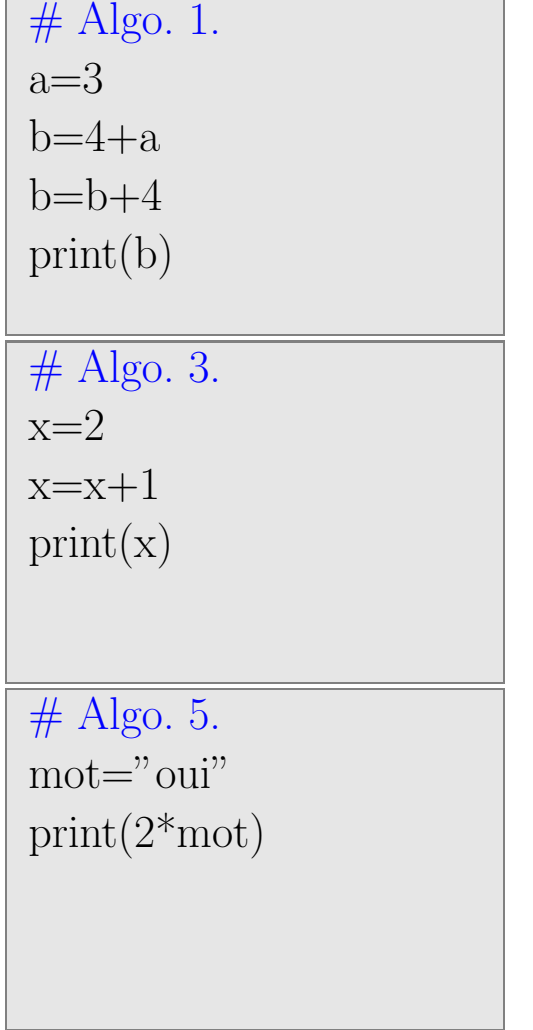

 $#$  Algo. 2. bonjour=3 coucou=2 print(bonjour\*\*coucou)

# Algo. 4.

 $x=3$  $y=x+3$ 

 $y=y^*x$ 

print(y)

 $#$  Algo. 6.

nombre=3 print(nombre%2)  $#$  Algo. 1.  $a=4$  $b=a/2$  $b=b+1$ print(b)

 $\overline{\#$  Algo. 3.  $x=0$  $x=x+1$  $x=x+1$  $print(x)$ 

 $\#$  Algo. 5.  $mot=3.14$ print(2\*mot)  $#$  Algo. 2. bonjour=3 coucou=2 print(bonjour/coucou)

 $#$  Algo. 4. x=3.14  $print(type(x))$ 

 $#$  Algo. 6.

nombre=2 nombre=3\*nombre+1 print(nombre%2)

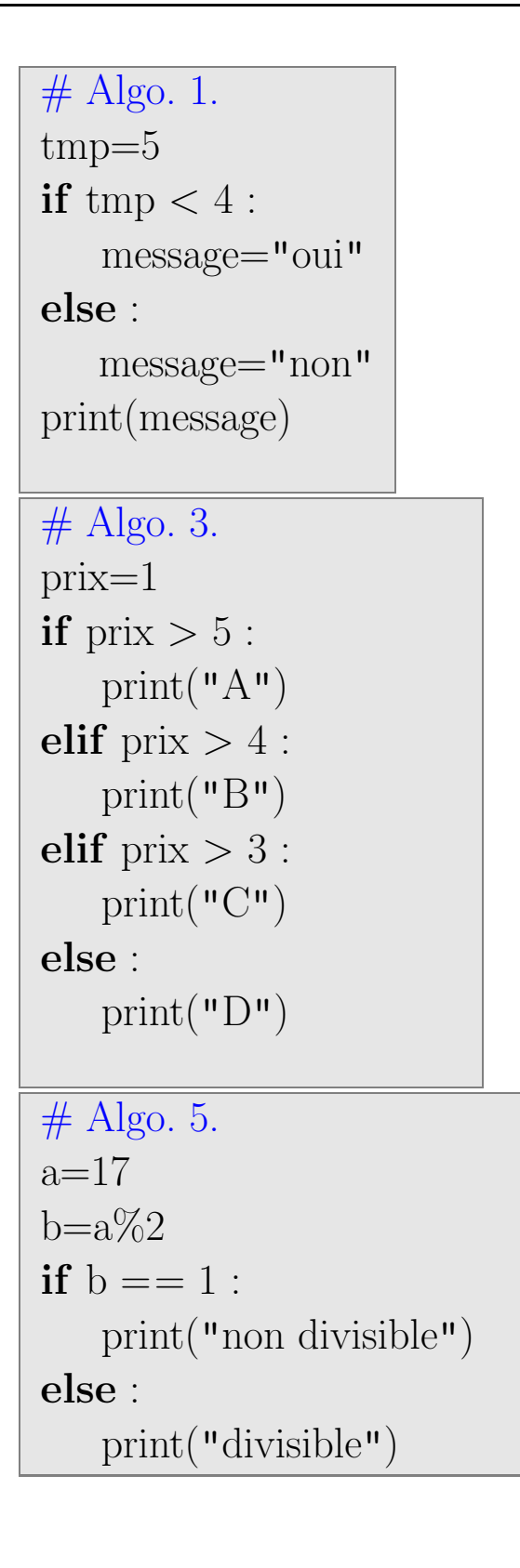

```
# Algo. 2.
nombre=2
if 3* nombre + 1 > 10 :
   msg="Bravo"
else :
  msg="Super"
\# Algo. 4.
prix=1
if prix < 5:
   print("A")
elif prix < 4:
   print("B")elif prix < 3 :
   print("C")
else :
   print("D")
# Algo. 6.
a="3"
print(type(a))
```
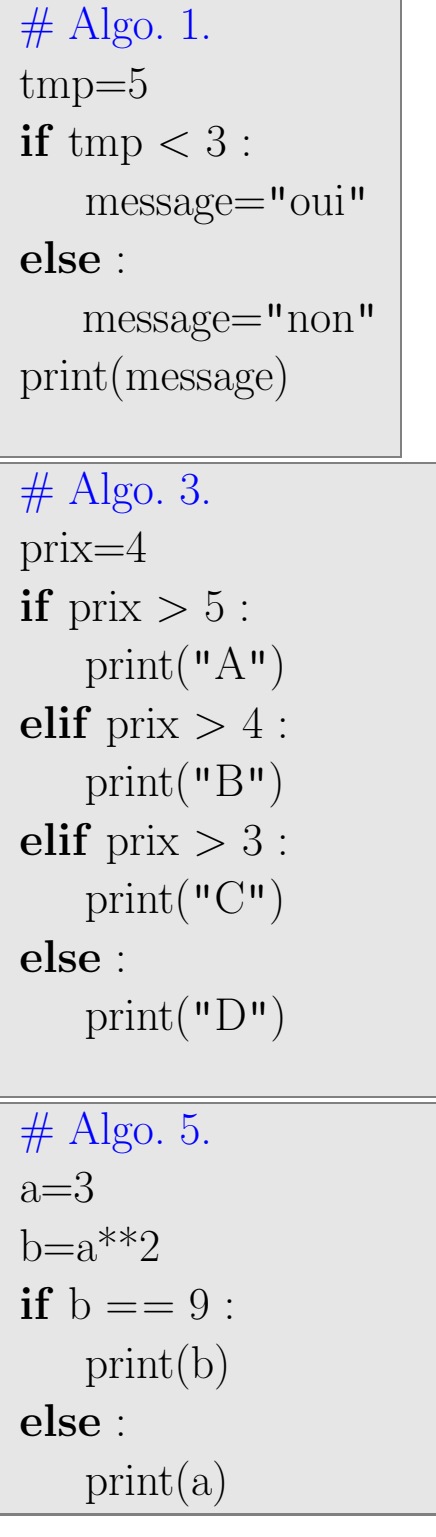

```
# Algo. 2.
nombre=3
if (3^* \text{nombre} + 1 \%) = 0:
   msg="Bravo"
else :
  msg="Super"
\overline{\# Algo. 4.
prix=4
if prix < 5:
   print("A")
elif prix < 4:
   print("B")
elif prix < 3:
   print("C")
else :
   print("D")
# Algo. 6.
a=3print(type(a))
```